## 10 Useful Tips for Creating the Perfect Illustration

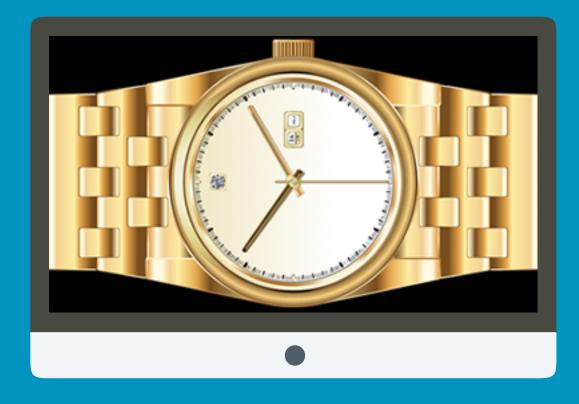

A Microspot Guide Written by Aaron Lamb

## **Top 9 Tips For Creating The Perfect Illustration**

 Find images for inspiration. A huge part of illustration is reference material. If you have an idea of what you want to create its good to work from visuals. We will use the tips in this guide to create a gold watch. The software used here is MacDraft PE, <u>download</u> <u>your free copy of MacDraft PE</u> for best results with this tutorial.

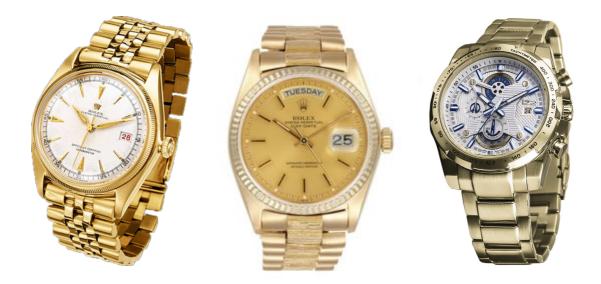

2) Set up Layers to make your work easier. Layers are used in a lot of different CAD softwares. It separates different parts of the document and allows you to show/hide them or edit whats in one layer without disturbing another. One thing I always do is place my inspiration and guide lines on different layers and then build up the design in other layers.

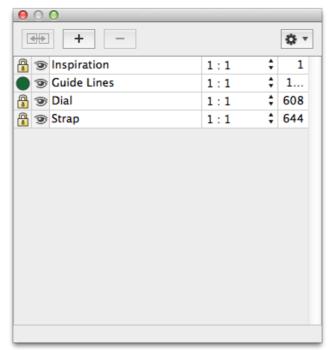

3) Use guide lines to create the general shape of your object. Set your line color to something that will stand out if you are tracing an image. If you aren't tracing an image its still good practice to have these lines a contrasting color as they are simply guides and will be deleted soon.

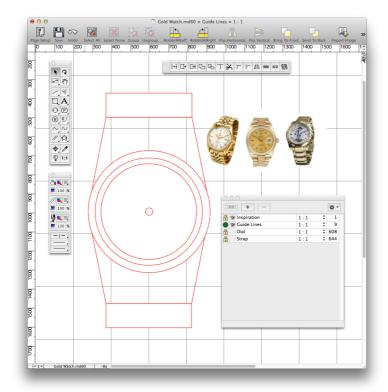

4) Start to add details. As we are creating a watch we will need to add hours, minutes and seconds to the face and the easiest way to do this is with circular duplication. Simply draw one hour mark and duplicate it in a circle creating 12 copies. Do the same with the minutes and seconds to add a good level of detail to the face of the watch.

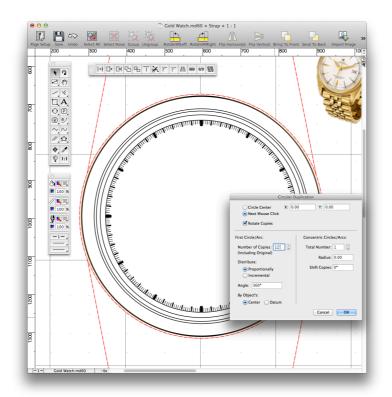

5) Create gradients to mimc metals. The watch we are creating is gold so we need to create gradients that show that. Use colors such as browns, yellows and whites to create a shiny gold color and start to add them to the face of the watch.

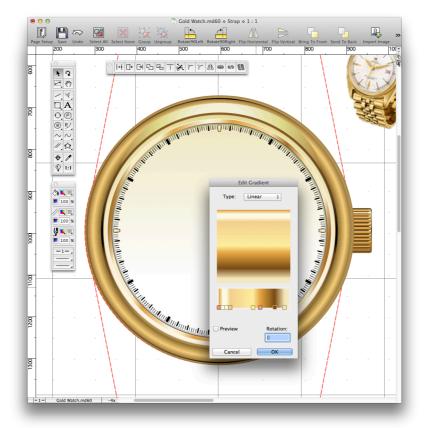

6) Use gradients on strokes to create a real shine to the edge of objects. The strap of the watch has a harsh edge and will therefore have more of a glimmer. Use the same gold gradient but flip it the opposite way to create this shine.

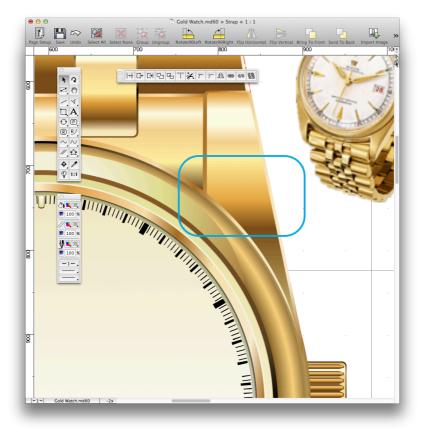

7) Use opacities to create the affect of glass on the face of the watch. Create a white and light grey gradient and set its opacity low, 10-20% is usually best to create a shiny glass texture. The glass finish will also apply a level of depth to the design.

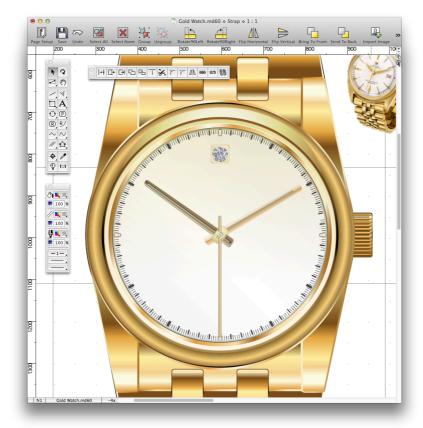

8) Use text to create a date or if designing a digital watch, the time. There isn't really a better alternative than using text to create text. It might sound silly but the font used on watches, 9 times out of 10 will be a font in your design software so its quick and easy to do this part.

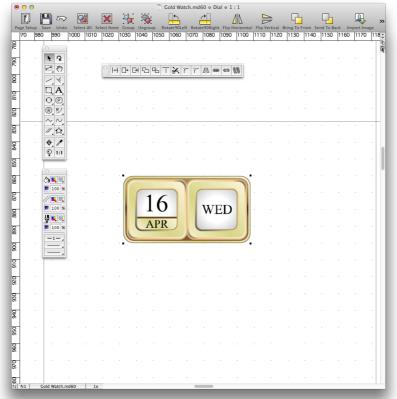

9) Create a back drop or leave the design as it is. A contrasting yet subtle back drop can really make your design stand out. At the same time it can take away from the design so it is up to you to make this decision.

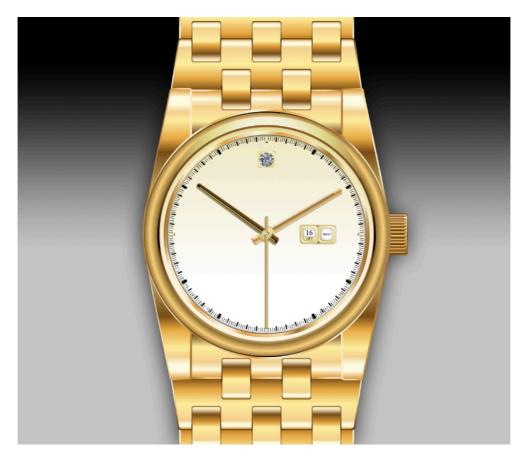

10) On top of everything else being creative and paying attention to the details is what it takes to create a beautiful illustration. This tutorial was created using MacDraft PE, you can download a Free 14 day trial of MacDraft PE <u>here</u>.